# **Adam Blank Concrete Lecture 2 Winter 2015**

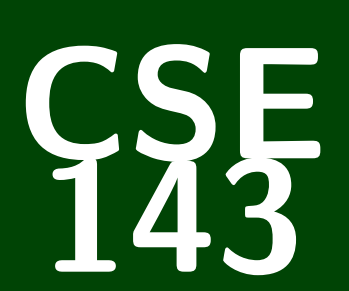

# **Computer Programming II**

CSE 143: Computer Programming II

**ArrayIntList** $\overline{1}$  made a JavaList! [Espresso, Gaphacino, Mocha]

- Increase Text Size in JGrasp (done!)
- I took CSE 142 a long time ago. What should I do? We're holding a review session of CSE 142 material sometime at the end of this week or the beginning of next week!
- Will slides be online? (yup!)
- Will programs from lecture be posted? (yup!)
- Can you repeat questions out loud? (yes, sorry!)
- Where is the IPL? (MGH room 334 & 342)
- What is your favorite color? (green)
- "Hello" (Hi!)

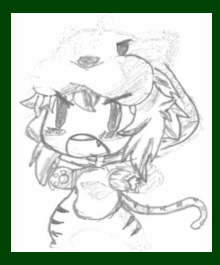

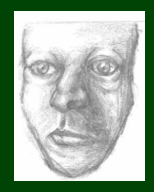

**Wrapper Classes 2**

int vs. Integer char vs. Character double vs. Double

The lowercase versions are primitive types; the uppercase versions are "wrapper classes".

The following is valid code:

```
1 int a = 5;
2 Integer b = 10;
3 int c = a + b; //You can treat ints and Integers as the same
```
When we create ArrayList's, we must use non-primitive types. So:

- 1 ArrayList<**int**> bad1 = **new** ArrayList<**int**>(); // This won't compile!
- 2 // v This will work.
- 3 ArrayList<Integer> better = **new** ArrayList<Integer>();
- 4 better.add(5); // We can add an 'int' to an 'Integer' ArrayList

### Client vs. Implementor: Medication

For a tylenol pill, who is the client? Who is the implementor?

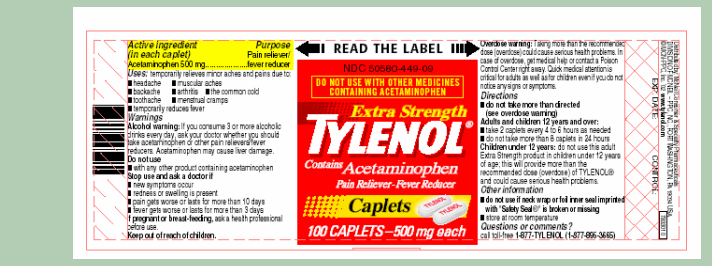

#### Java Examples

#### You've already been a client!

- DrawingPanel
- ArrayList

You've already been an implementor!

Critter

# **Classes, Objects, and Instances 4**

```
Class
A Class is
  a complete program, or
  a "template" for a type
(Examples: ArrayList, ReverseFile, . . . )
The class explains what an object is, an instance is a particular version
of the object.
```
1 ArrayList<String> list1 = **new** ArrayList<String>();

- 2 ArrayList<String> list2 = **new** ArrayList<String>()
- 3 //list1 and list2 are **instances** of ArrayList

#### **Object**

An **Object** combines **state** and **behavior**.

Java is an "object-oriented" programming language (OOP); programs consist of objects interacting with each other.

# **Example Class 5**

 } }

A class is made up of field(s), constructor(s), and method(s). Let's make an object Circle that represents a circle...

- $\blacksquare$  with a size
- $\blacksquare$  that can be moved right
- at a particular location

```
1 public class Circle {
```

```
2 /* Fields */<br>3 private int
       3 private int radius;
 4 private int x;
       5 private int y;
\frac{6}{7}7 /* Constructor */<br>8 public Circle(int
8 public Circle(int radius, int x, int y) {
          9 this.radius = radius;
10 this.x = x;
11 this.y = y;
12 }
13
14 /* Methods */<br>15 public void m
       15 public void moveRight(int numberOfUnits) {
16 this.x += numberOfUnits;
```
What behavior should we support? (Methods)

add, remove, indexOf, etc.

What state do we keep track of? (Fields)

Elements stored in the ArrayList (probably stored as an array!)

■ Size of ArrayList

#### Two Views of an ArrayList

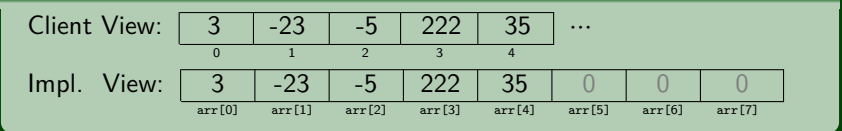

No generics (only stores ints)

Fewer methods: add(value), add(index, value), get(index), set(index, value), size(), isEmpty(), remove(index), indexOf(value), contains(value), toString()

# **Implementing add 8**

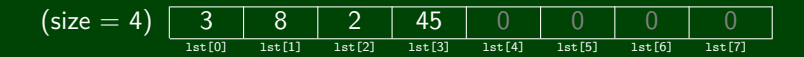

lst.add(222):

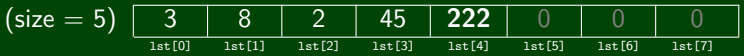

How do we add to the end of the list?

- Put the element in the last slot
- Increment the size

```
1 public void add(int value) {
2 list[size] = value;<br>3 size++;size++;
4 }
```
System.out.println automatically calls toString on the given object. toString looks like:

```
1 public String toString() {
         2 ...
 3 }
    ArrayIntList toString:
 1 public String toString() {
 2 if (size == 0) {
            3 return "[]";
 \begin{array}{ccc} 4 & & \frac{1}{2} \\ 5 & & \mathbf{e} \end{array}5 else {
 6 String result = "[" + list[0];<br>7 for (int i = 1; i < size; i++)
 7 for (int i = 1; i < size; i++) {<br>8 result += ". " + list[i]:
                result += ", " + list[i];
 9 }
10 result += "]";
11 return result;
12 }
13 }
```
# **Implementing** add #2 **10**

(size = 4) 3 8 2 45 0 0 0 0 list[0] list[1] list[2] list[3] list[4] list[5] list[6] list[7]

```
list.add(1, 222):
```
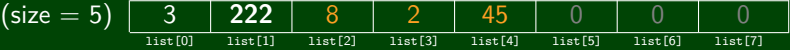

How do we add to the middle of the list?

- Shift over all elements starting from the end
- Put the new element in its index
- Increment the size

```
1 public void add(int index, int value) {
2 for (int i = size; i > index; i−−) {
3 list[i] = list[i − 1];
\overline{4}5 list[index] = value;
6 size++;
7 }
```